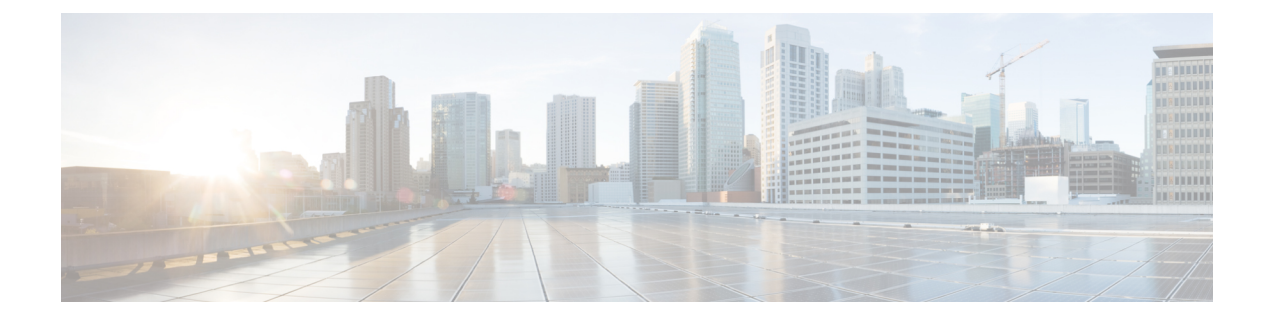

## 防火墙资讯

本章包含以下部分:

• [防火墙资讯](#page-0-0), 第1页

## <span id="page-0-0"></span>防火墙资讯

下表列出了为了确保思科安全邮件网关正常运行可能需要打开的端口(这些值均为默认值)。

## 表 **1:** 防火墙端口

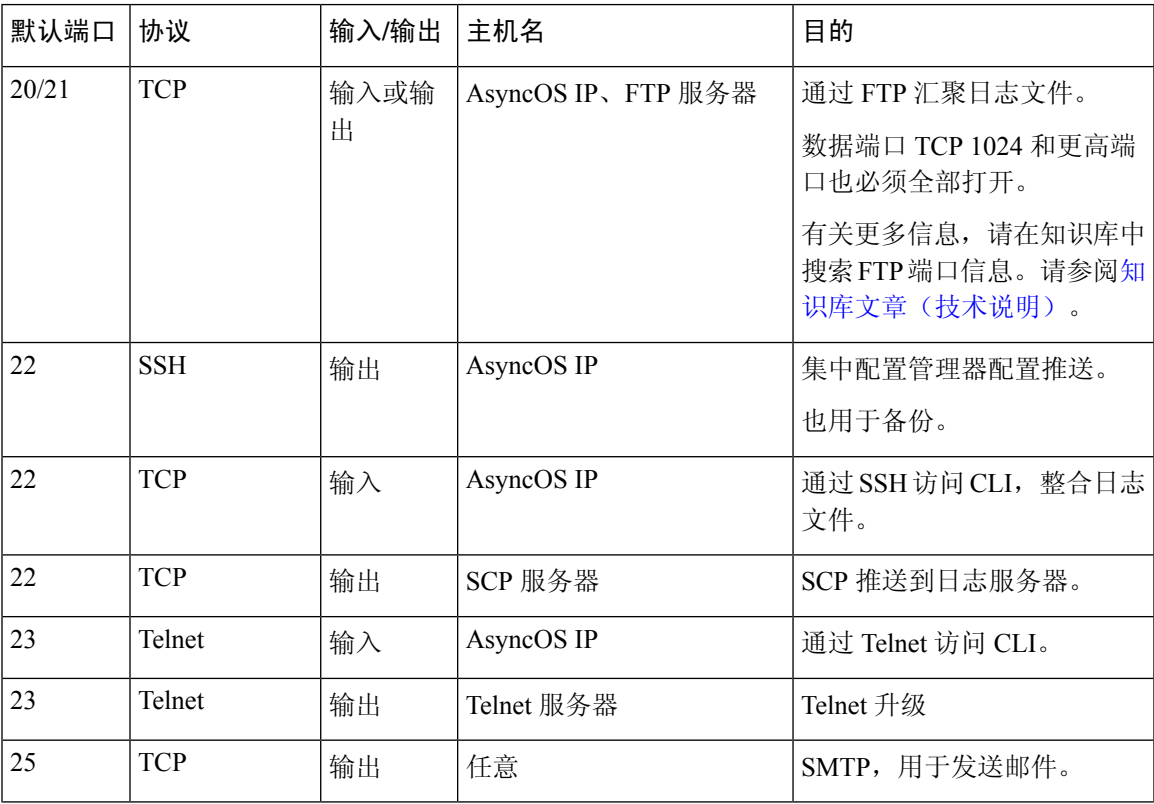

 $\overline{\phantom{a}}$ 

I

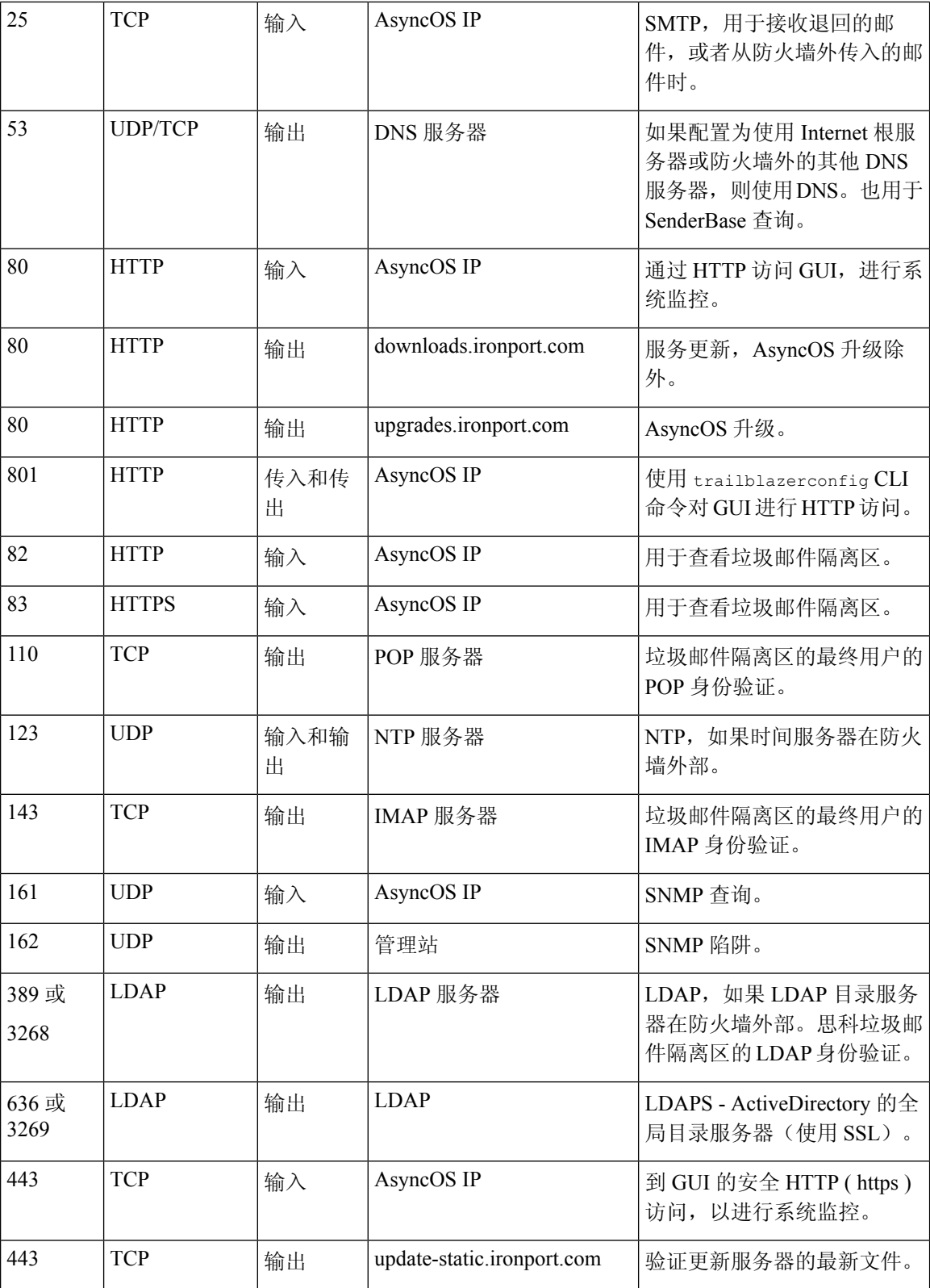

 $\mathbf{l}$ 

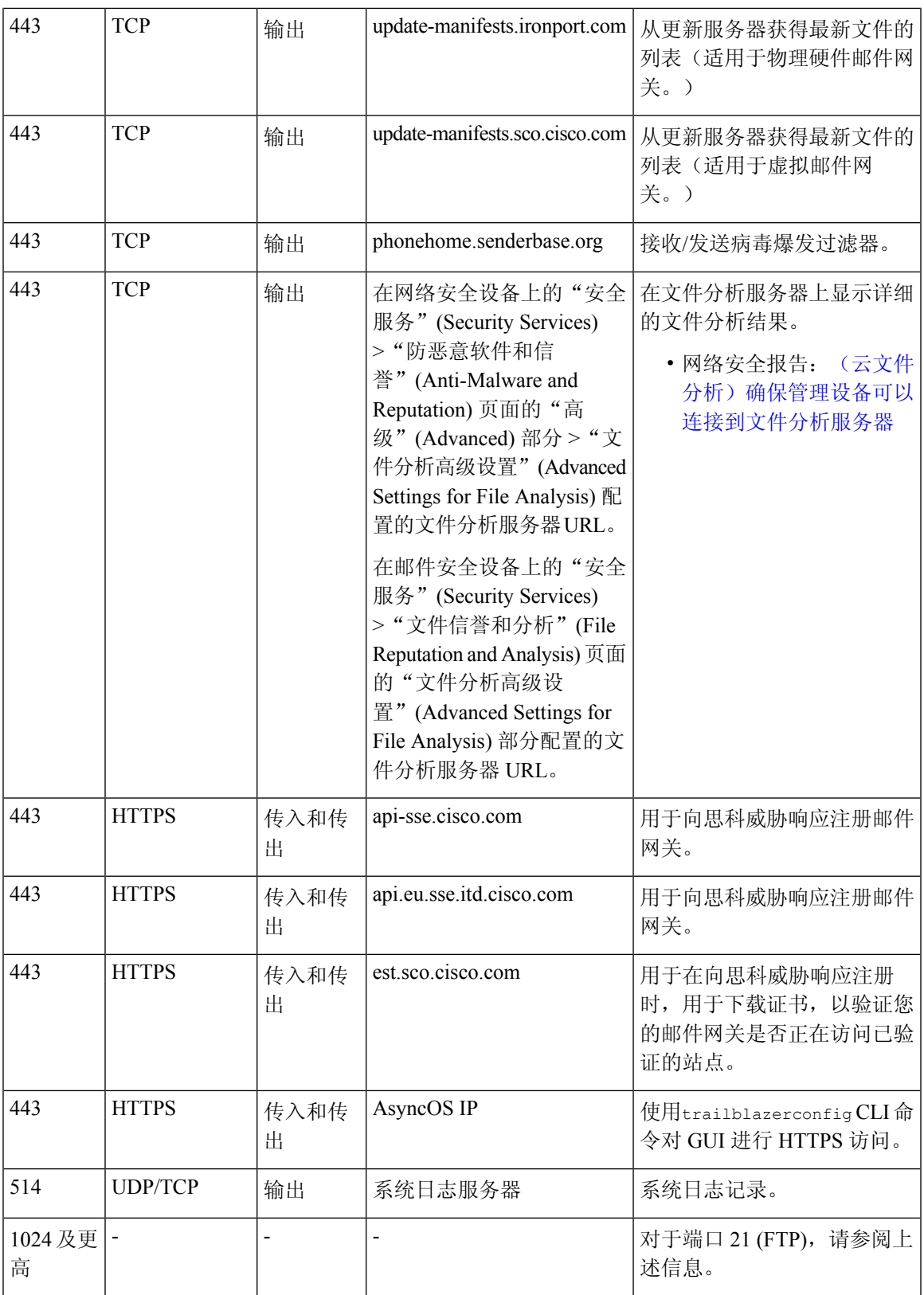

 $\mathbf I$ 

 $\overline{\phantom{a}}$ 

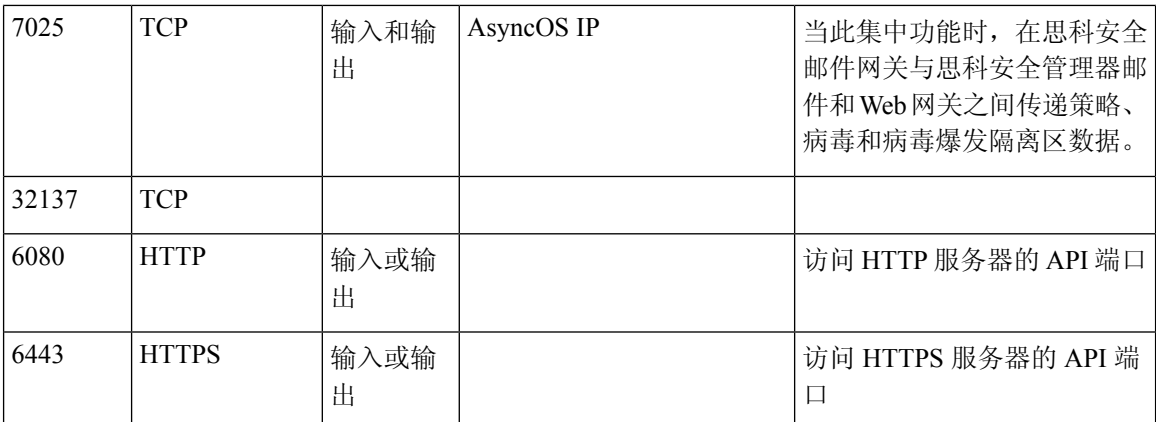